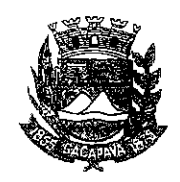

## Município de Caçapava

Estado de São Paulo

Caçapava, 30 de setembro de 2020

Ofício nº 548/GAB/2020

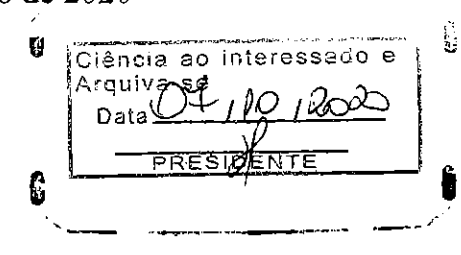

## Senhora Presidente

Temos a honra em cumprimentá-la e informar, em atenção ao Requerimento nº 564/2020, de autoria do Vereador Milton Garcez Gandra, que conforme manifestação da Secretaria de Obras e Serviços Municipais, será feita uma vistoria na Rua José Benedito Bueno - Vila Favorino e verificada a viabilidade técnica junto à concessionária de energia elétrica e, ainda, respeitando a disponibilidade financeira para a implantação de 2 (dois) postes.

Aproveitamos o ensejo para renovar a Vossa Excelência os protestos de consideração e apreço.

**FERNANDO CID DINIZ BORGES** PREFEITO MUNICIPAL

Câmara Municipal de Caçapaya Recebido em: <u>06/10</u>/202  $10.12$ нога: Assinatura

Exma. Sra. Elisabete Natali Alvarenga Presidente da Câmara Municipal **NESTA** 

RUA CAPITÃO CARLOS DE MOURA, 243 - FONE - PABX (12) 3654-6600 - FAX (12) 3653-3180

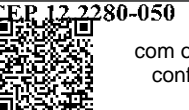

com o identificador 320033003200360038003A00540052004100, Documento assinado digitalmente conforme MP nº 2.200-2/2001, que institui a Infra-estrutura de Chaves Públicas Brasileira - ICP -**Brasil**